# **Data Wrangling** with pandas Cheat Sheet http://pandas.pydata.org

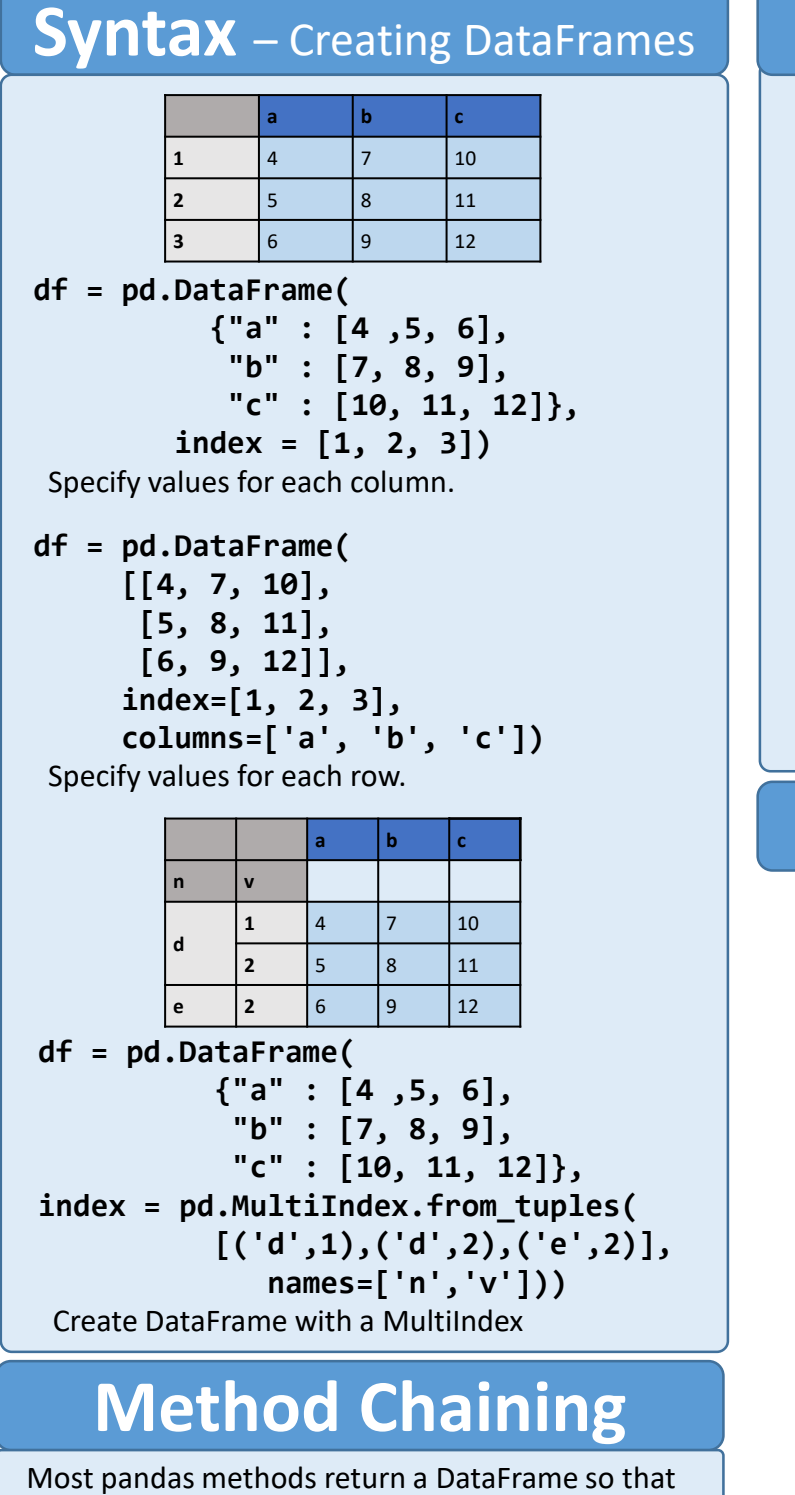

another pandas method can be applied to the result. This improves readability of code. **df = (pd.melt(df) .rename(columns={ 'variable' : 'var', 'value' : 'val'}) .query('val >= 200') )**

# Tidy Data - A foundation for wrangling in pandas

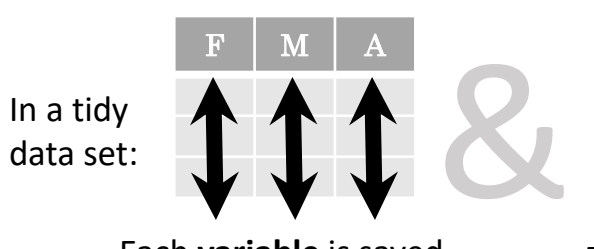

Each **variable** is saved in its own **column**

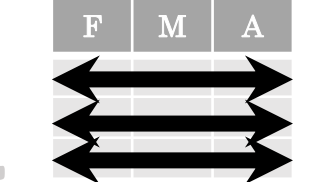

Each **observation** is saved in its own **row**

Tidy data complements pandas's **vectorized operations**. pandas will automatically preserve observations as you manipulate variables. No other format works as intuitively with pandas.

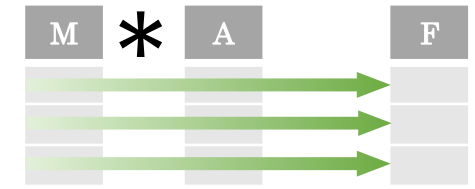

 $M * A$ 

**Reshaping Data** – Change the layout of a data set **df.sort\_values('mpg')** Order rows by values of a column (low to high). **df.sort\_values('mpg',ascending=False)** Order rows by values of a column (high to low). **df.rename(columns = {'y':'year'}) pd.melt(df) df.pivot(columns='var', values='val')** Rename the columns of a DataFrame Gather columns into rows. Spread rows into columns. **df.sort\_index()** Sort the index of a DataFrame **df.reset\_index() I** The Sec Reset index of DataFrame to row numbers, moving index to columns. **pd.concat([df1,df2]) pd.concat([df1,df2], axis=1) df.drop(columns=['Length','Height'])** Append columns of DataFrames Append rows of DataFrames Drop columns from DataFrame

# **Subset Observations (Rows) Subset Variables (Columns)**

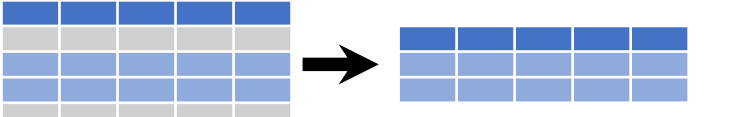

- **df[df.Length > 7]** Extract rows that meet logical criteria. **df.drop\_duplicates()** Remove duplicate rows (only
- considers columns). **df.head(n)** Select first n rows. **df.tail(n)**
- Select last n rows.
- **df.sample(frac=0.5)** Randomly select fraction of rows. **df.sample(n=10)** Randomly select n rows.
- **df.iloc[10:20]**
- Select rows by position. **df.nlargest(n, 'value')** Select and order top n entries. **df.nsmallest(n, 'value')**
- Select and order bottom n entries.

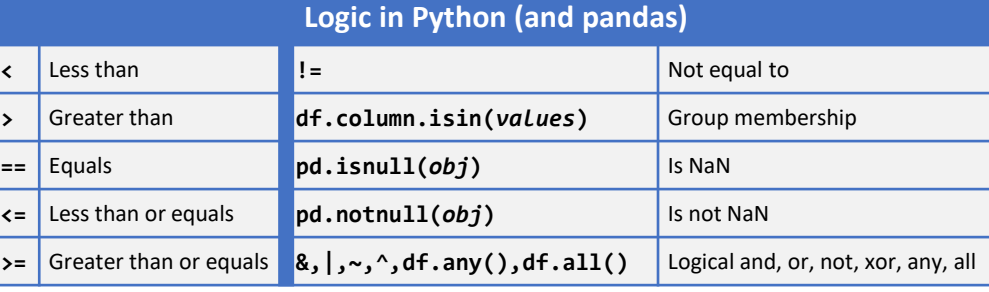

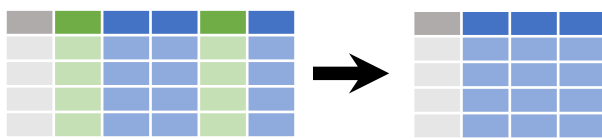

**df[['width','length','species']]** Select multiple columns with specific names.

**df['width']** *or* **df.width**

Select single column with specific name.

**df.filter(regex='***regex***')**

Select columns whose name matches regular expression *regex*.

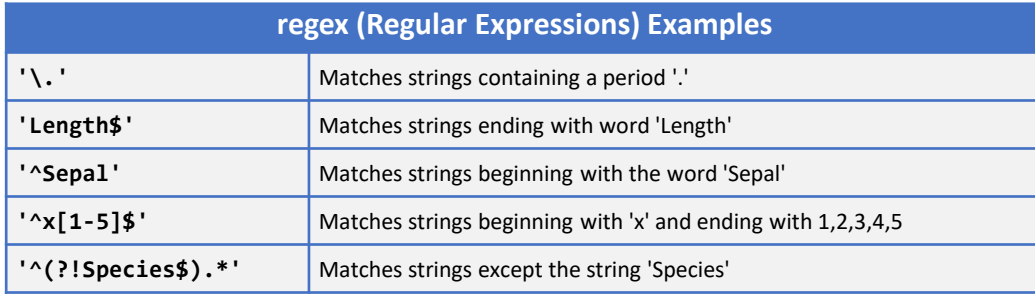

**df.loc[:,'x2':'x4']**

Select all columns between x2 and x4 (inclusive).

- **df.iloc[:,[1,2,5]]**
	- Select columns in positions 1, 2 and 5 (first column is 0).
- **df.loc[df['a'] > 10, ['a','c']]**

<http://pandas.pydata.org/> This cheat sheet inspired by Rstudio Data Wrangling Cheatsheet ([https://www.rstudio.com/wp-content/uploads/2015/02/data-wrangling-cheatsheet.pdf\)](https://www.rstudio.com/wp-content/uploads/2015/02/data-wrangling-cheatsheet.pdf) Written by Irv Lustig, [Princeton Consultants](http://www.princetonoptimization.com/) Select rows meeting logical condition, and only the specific columns .

# **Summarize Data**

### **df['w'].value\_counts()**

Count number of rows with each unique value of variable **len(df)**

### # of rows in DataFrame.

#### **df['w'].nunique()**

# of distinct values in a column.

**df.describe()**

Basic descriptive statistics for each column (or GroupBy)

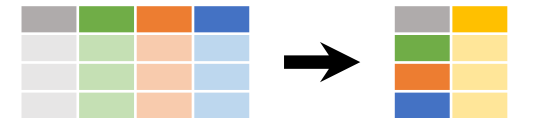

pandas provides a large set of **summary functions** that operate on different kinds of pandas objects (DataFrame columns, Series, GroupBy, Expanding and Rolling (see below)) and produce single values for each of the groups. When applied to a DataFrame, the result is returned as a pandas Series for each column. Examples:

**min()**

### **sum()**

Sum values of each object. **count()**

each object. **median()**

- Count non-NA/null values of Median value of each object. Minimum value in each object. **max()** Maximum value in each object. **mean()** Mean value of each object. **var()** Variance of each object.
- **quantile([0.25,0.75])** Quantiles of each object.
- **apply(***function***)**

Apply function to each object.

### object. **Group Data**

**std()**

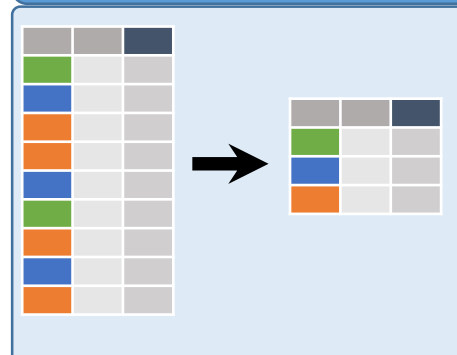

**df.groupby(by="col")** Return a GroupBy object, grouped by values in column named "col".

Standard deviation of each

**df.groupby(level="ind")** Return a GroupBy object, grouped by values in index level named "ind".

All of the summary functions listed above can be applied to a group. Additional GroupBy functions:

**size()** Size of each group.

### **agg(***function***)** Aggregate group using function.

# **Windows**

### **df.expanding()**

Return an Expanding object allowing summary functions to be applied cumulatively.

**df.rolling(n)**

Return a Rolling object allowing summary functions to be applied to windows of length n.

# **Handling Missing Data**

### **df.dropna()**

Drop rows with any column having NA/null data.

#### **df.fillna(value)**

Replace all NA/null data with value.

# **Make New Columns**

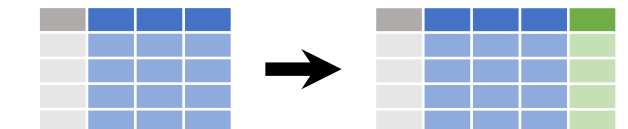

**df.assign(Area=lambda df: df.Length\*df.Height)** Compute and append one or more new columns.

**df['Volume'] = df.Length\*df.Height\*df.Depth** Add single column.

**pd.qcut(df.col, n, labels=False)** Bin column into n buckets.

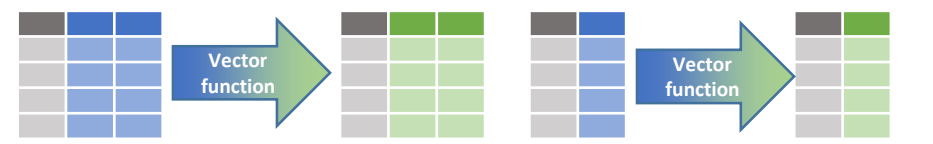

pandas provides a large set of **vector functions** that operate on all columns of a DataFrame or a single selected column (a pandas Series). These functions produce vectors of values for each of the columns, or a single Series for the individual Series. Examples:

**max(axis=1)** Element-wise max. **min(axis=1)** Element-wise min.

**shift(-1)**

**cumsum()**

**cummax()**

**cummin()**

Cumulative sum.

Cumulative max.

Copy with values lagged by 1.

- **clip(lower=-10,upper=10) abs()**
- Trim values at input thresholds Absolute value.

The examples below can also be applied to groups. In this case, the function is applied on a per-group basis, and the returned vectors are of the length of the original DataFrame.

### **shift(1)**

Copy with values shifted by 1. **rank(method='dense')** Ranks with no gaps. **rank(method='min')** Ranks. Ties get min rank. **rank(pct=True)** Ranks rescaled to interval [0, 1]. **rank(method='first')** Ranks. Ties go to first value.

**cumprod()** Cumulative product.

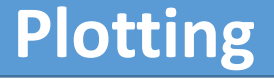

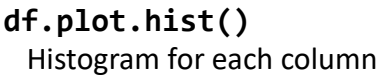

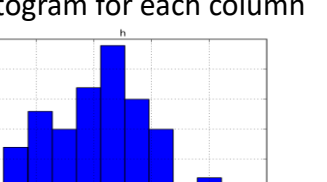

<http://pandas.pydata.org/> This cheat sheet inspired by Rstudio Data Wrangling Cheatsheet (<https://www.rstudio.com/wp-content/uploads/2015/02/data-wrangling-cheatsheet.pdf>) Written by Irv Lustig, Princeton Consultant

# **Combine Data Sets**

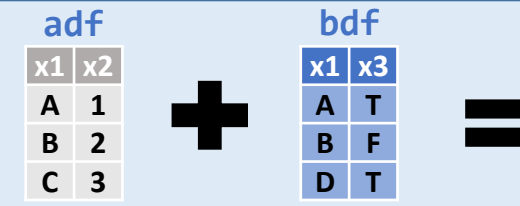

## Standard Joins

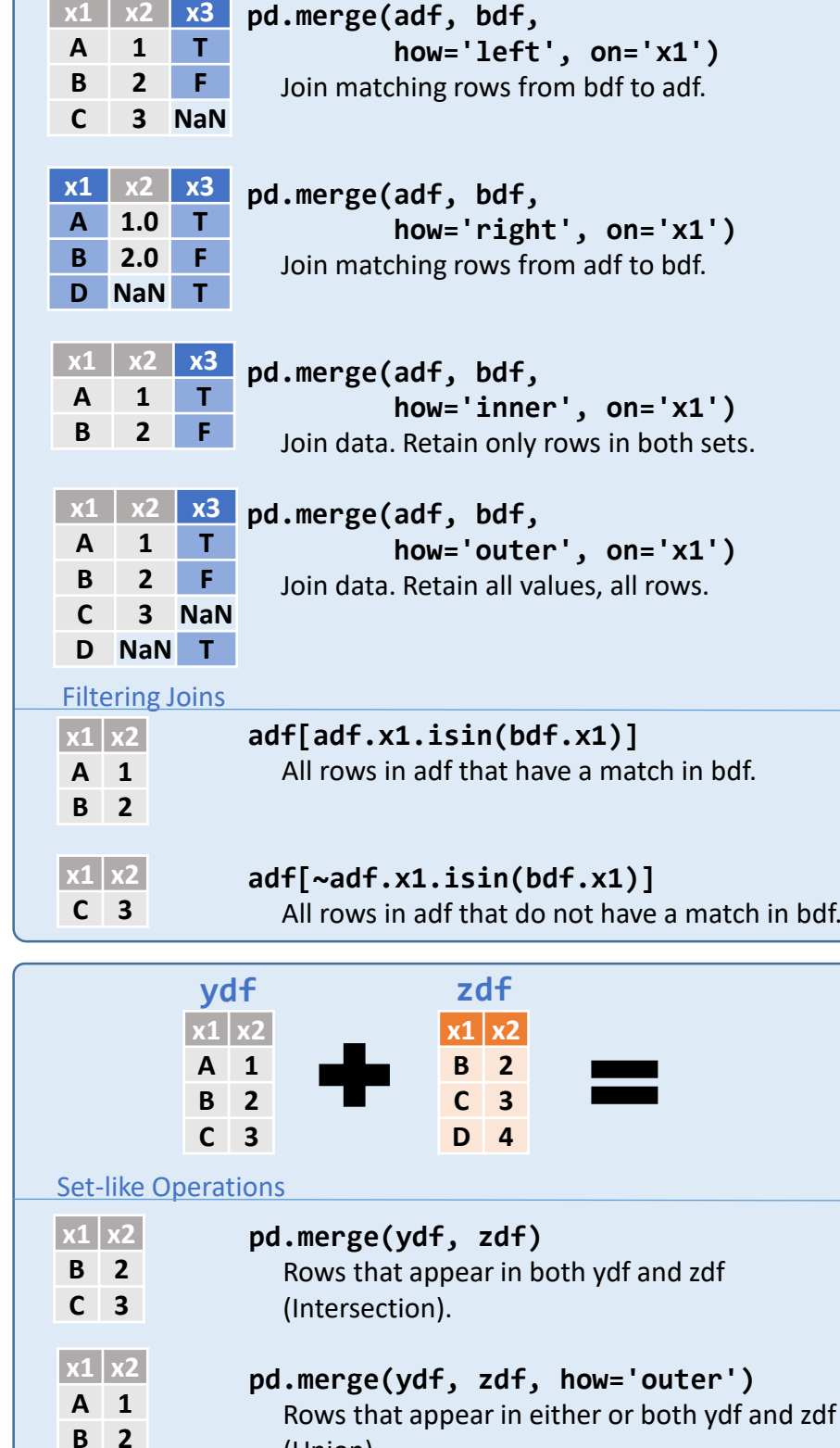

(Union).

**C 3 D 4**

**x1 x2 A 1**

**pd.merge(ydf, zdf, how='outer', indicator=True) .query('\_merge == "left\_only"') .drop(columns=['\_merge'])** Rows that appear in ydf but not zdf (Setdiff).

**df.plot.scatter(x='w',y='h')** Scatter chart using pairs of points

Cumulative min.